# **Photoshop 2020 Neural Filters Download VERIFIED**

Installing Adobe Photoshop is relatively easy and can be done in a few simple steps. First, go to Adobe's website and select the version of Photoshop that you want to install. Once you have the download, open the file and follow the on-screen instructions. Once the installation is complete, you need to crack Adobe Photoshop. To do this, you need to download a crack for the version of Photoshop you want to use. Once you have the crack, open the file and follow the instructions to apply the crack. After the crack is applied, you can start using Adobe Photoshop. Be sure to back up your files since cracking software can be risky. With these simple steps, you can install and crack Adobe Photoshop!

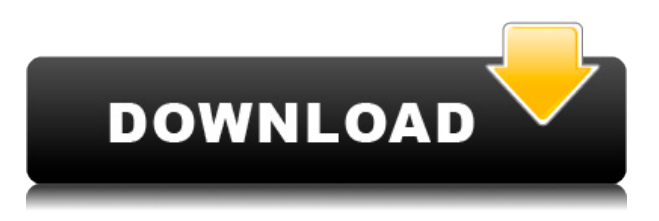

Sprite Maker v2.2 by Artalabs is an iPad app for making 2D animations with cartoons, or "sprite sheets." I spent quite a while playing with this app trying to get it to make me happy. This app seems limited, however, so it's not useful for everyone. The program's limitations include: it doesn't accept layers BUT it does accept button clicks (1st and 2nd including other objects, all 3rd including none), it has no ability to position, modify, size, or rotate layers but it does let you add layer effects such as text, borders, gradients (.png or.pdf), reflections, and shadows, but you can't add multiple layers (or at least I couldn't), you can't easily click on layers (so that they become editable), and you can't merge multiple layers or groups. There is, as I mentioned, no layer adjustment or layer modification tool. Overall, the interface is fairly intuitive and the fact that the sprites created will look good on paper may interest some people. The Auto-layer Adjustment tool is very straightforward, and there is no zoom tool. Magic Plus II (by Skitchit ) is a great iPad drawing/collage/organizing app that works well with portraits. The program has a zoom tool and a grid tool. When you open a new file, you'll see a lower horizontal black line that looks like a table of contents with numbered tabs. There are six tabs to start with, then you can add new tabs. Each tab has a different list of categories. On the overall tab, you can see a progress bar. The tabs are: Home, Importing, Cues, Draw, Collections, and Gallery.

### **Photoshop CC 2015 Version 16 Download free Keygen For (LifeTime) 2023**

Your photographs are not only pictures of events, products, logos and etc in your life; you are also the photographer of them. With Adobe Photoshop or other photo editing applications, you can edit, edit, and edit photos or images directly in the program to create your own unique images. Also, you can create your own images by editing your photos or editing other people's photos. And then, more importantly, you can create a composite image that you can later combine with a variety of images from other programs. Most people already know about Apple's new Siri booth in its new retail store in Manhattan's Rockefeller Center, but what about the other devices in the Apple aisle? We asked designer Alkidemos to take a look and judge which one is best for his needs. Enjoy! **What software**

#### **is best for photo manipulation?**

#### Best Photo Manipulation Software

The photo manipulation software is very important to most users in the long run. To be able to manipulate the image, that software has to be capable of the job. It could be that it is used to adjust the color, decrease the saturation in the image, or maybe even alter the shadows. Our interaction design team also uses Adobe Motion and Illustrator. We migrated our website / asset management to our own dashboards to provide a better, fast, and more collaborative experience. What is Photoshop Addition of Font (PSAO)? It is one of the most powerful features in Photoshop CS6 and can help you achieve a more professional design. It can rearrange design elements in a way that will make your design look more dynamic, interesting and eye-catching. Theme I: Once you're finished, go to Image > Adjustments > Create the Selection. Choose Smart Objects. Make sure to check the box Opposite Direction to make sure that everything is the same direction as the original image. Theme II: Next, go to Image > Adjustments > Generate Turbulence. Use the slider to adjust the amount of noise in the image. Theme III: Next, go to Image > Adjustments > Reverse the Blend. You can adjust these settings to produce a very interesting and eye-catching design. Theme IV: Next, go to Image > Adjustments > Brightness/Contrast. Use the sliders to adjust the brightness and contrast of the design. Type size: you can easily use Photoshop to create your own beautiful typeface. You can simply select the font you prefer from the Internet, drag it into your file and modify its font styles to create your own fonts. You can also click Format > Create. Photoshop has three formats for type, Frame, OTF and Typekit. e3d0a04c9c

## **Photoshop CC 2015 Version 16 With Activation Code Keygen Full Version {{ Hot! }} 2023**

A trained eye is crucial to the enjoyment and success of the graphic design profession, but the average employee can sometimes feel overwhelmed by the sheer number of tools and effects available. This book shows the reader how to choose and apply them effectively and efficiently, using real projects that demonstrate the technology at work. Originally named PhotoCut, Adobe Photoshop CS5 introduced an entirely new way to combine, cut, and edit multiple images in one action. This book shows the reader how to use this concept to create compelling images and digital artworks. Adobe Photoshop CS5 introduced the Liquify tool, which lets you manipulate an image to change its shape and proportions. This book shows how to create interesting textured images and artistic effects, including feathering and warp. Advanced Photoshop users can now work with Painted layers. With every new release, Photoshop gains new capabilities and easier ways to work with these layers. This book gives you all the details about Painted layers, including the Layer Modes they come in and how they can enhance your work. The new Adobe Photoshop CC uses a new file system that stores individual elements in independent.PSD files. The new architecture is designed to provide the flexibility and performance of modern computers while maintaining the ability to zoom in on individual elements in a file. Adobe Photoshop CC includes new, innovative features, such as the Upright Position tool for making adjustments to the orientation of horizontal and vertical text, text wrap for automatically wrapping horizontal and vertical text, a new lens blur effect that renders floating inner or outer circles to soften sharp edges, an adjustment brush that lets you quickly change the intensity of exposure and the opacity of colors without affecting their saturation, an easy way to search online for EXIF metadata, and layers that can be combined as a single unit when using the duplicate layer command.

photoshop cc 2020 download for android photoshop cs6 2020 download free photoshop cc 2020 download all pc world photoshop cc 2020 download free lifetime photoshop 2020 download full free photoshop 2020 download for lifetime photoshop gratis 2020 download amtlib.dll photoshop 2020 download download photoshop white rabbit portable photoshop csh shapes free download

As the current leader in digital image editing, Adobe is taking the next step on the road of innovation by introducing Photo Merge. This tool allows you to combine and organize your favorite images in a single, intelligent file. You can turn a combination of images into a single file, or create a collage out of several photos. Obviously, any file containing multiple RAW images becomes a very valuable source of inspiration and information for many creative artists. Adobe Photoshop is a versatile photoediting application provided by Adobe that can be used for photography and graphic design. Photoshop supports a wide variety of image editing and image compositing tasks. It is included in many Creative Cloud applications providing a Bring Your Own Device ("BYOD") workflow, an extensive set of native image editing tools, Photoshop CC Libraries, and Creative Cloud Libraries. Photoshop is also available on the web in a browser-based interface. The web-based version for LC CS4, CS5, CS6 and CC can be used to create, edit and save any image or graphic directly in the web browser on your Apple Mac, Windows PC, or Chromebook. The program includes features such as a comprehensive set of post-processing filters, layers, and blending modes. It allows the user to modify brightness, contrast, and other settings, and much more advanced features such as hue and saturation

adjustments, corrections and de-saturation, effects such as color fade, blur, and more. Aside from standard editing tools, the program features an extensive set of gradient and texture tools with support for both vector and raster editing.

As a token of the appreciation from its testers, Adobe has rewarded the users with free copies of the software itself. This took place as part of the official Adobe Roots conference in San Jose. This was attended by none other than NASA itself who shared their space on the planet with the software. Innovation in augmented reality technology can drive so much more than a product or a feature for a new physical entity. Some devices such as Apple devices and Google Glasses have enabled a new wave of innovation in terms of entertainment, and commerce for the masses. However, a new company is enabling a new wave of innovation in terms of in-depth tracking of individuals' facial expressions for their expression-based personal avatar creation. Throughout the years, society has found many trials and tribulations in terms of adding augmented reality to many existing products and systems. However, augmented reality schemes from a few years back have not only reached a more realistic level of technology, but also become more sophisticated in terms of design and the tools to integrate into existing software and technology. One such promising company is a new company called GraphicsCloud . The Adobe Photoshop Creative Suite continues to exceed the industry's standards by providing a powerful and affordable media creation toolkit of incredible capabilities and workflow. These powerful applications have been proven invaluable in the design industry for years, even decades. All Adobe products are available on Adobe Creative Cloud, which allows you to access all of your favorites for your very own creative style and industry expertise. If you're looking for an affordable alternative, Creative Cloud can be a cost-effective and appropriate solution for you.

<https://soundcloud.com/rameahmosomek/torrent-nuance-pdf-converter-pro-81-crack> <https://soundcloud.com/anton5f7rv/mirrors-edge-patch-11-crack> <https://soundcloud.com/crafimkinche1971/desktop-reminder-2-pro-crack-hit> <https://soundcloud.com/denisa29sb/cubasesx3studiosyncrosoft-h20-full-crack> <https://soundcloud.com/givanovzmft/access-mde-unlocker-320-registration-key> <https://soundcloud.com/vestrirectme1975/ratiborus-kms-tools-portable-01122018>

By taking into account the way users position elements, whether they use the image as their desktop background, and similar information from the widely used Digital Place Service to Photoshopped geometry, Photoshop automatically fixes the center of your images. Final Cut Pro X includes a wide array of unique identity presets that empower users to create beautifully designed and branded logos and social media profiles with a wide variety of cohesive look and feel attributes, including typography. The brand presets in Final Cut Pro X are made up of layered styles, so users can customize the look of the presets as they see fit. Users can then save their changes and open them in Final Cut Pro X in order to continue working on them without affecting the original styles. Adobe is rolling out new Difference Metric options for select tools, allowing you to see the difference between two layers, as well as an option to Auto Compare Layers based on a grid or focus on areas of the image. Once it's enabled, adjusting how the tool looks at the difference in two layers will help you focus on what changes and looks different – the way you can see the difference through the interface will enable you to make adjustments to help deliver the final punch in your final image. For our work, editing images is very much a trial and error exercise. With Photoshop on the new stable native GPU APIs, the process is also much more efficient, meaning you're able to run more applications at once, more quickly, without the need to wait for your PC to idle for days to complete a task. This means that you can complete an entire image within hours rather than days.

Businesses and photographers alike can benefit from the lean print solutions. It offers faster feeding, higher print outputs, and image-driven design options to ensure online businesses, with customers on the go, can distribute high-quality print jobs efficiently to strengthen their sales. Explore the new tools for print solutions. See what you can do with the new Epson Print Solutions 7500 Series. Gain insight from the market leaders and see how to add more value to your business with innovative solutions. It's seen some good times. But things were never the same again. With 10.4.1 released, the most significant update since the release of Apple OS X 10.4 Snow Leopard was joined by additional improvements, particularly for users of the 12-megapixel iPhone 4's camera. Photo finishing is awesome. Make it easier to get those dust specks out of your images. And when it comes to the new 12-megapixel iPhone 5 camera, you can take advantage of some key new features to clean up the pixels. Not convinced? Then maybe this book will sway you. Adobe Photoshop has continued to receive new features and updates over the past few decades. It was created to make 'Photoshopping' easier and faster. It has many powerful tools that are custom-built to help you finish your creative task. It is one of the most popular and most used editing and making tools. Here are top ten features that define Photoshop. 8. Powerful Creative Touch. Photoshop lets you paint on images and add artistic touches. You can do this quickly and easily with dozens of brushes with many shapes, textures and effects. Just touch a tool on a toolbar, or choose a preset from the brush, pen or texture. The entire Photoshop experience is under your fingertips.